ફેક્સ  $(006)$  25302548 <u> ટેલીફોન: ૨5301381-૨5300382-83</u> २५३००१२५ अनेर ५३००५५४ ટેલીગ્રામ : યુનિ.ગુજરાત

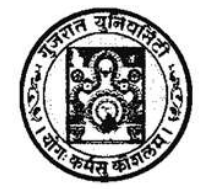

FAX : (079) 26302654 & 26306194 Phone: 26301341-26300342-43. 26300126 & 26300664 Gram: UNIGUJARAT

## ગુજરાત યુનિવર્સિટી **GUJARAT UNIVERSITY**

ગુજરાત યુનિવર્સિટી કાર્યાલય પોસ્ટ બોક્ષ નં ૪૦૧૦ નવરંગપુરા, અમદાવાદ–૩૮૦ ૦૦૯.

OFFICE OF THE GUJARAT UNIVERSITY POST BOX NO.4010, NAVRANGPURA AHMEDABAD-380009.

કમાંકઃ પરિક્ષા/4-અ/45466/2023 તા.27 -02-2023 પરિપત્રઃ20

માન. કુલપતિશ્રીના આદેશાનુસાર ગુજરાત યુનિવર્સિટી સંલઝ્ન આર્ટ્સ, કોમર્સ, સાયન્સ, લો, એજ્યુકેશન વિદ્યાશાખાના આચાર્યશ્રી / ભવનોના અધ્યક્ષશ્રી / માન્ય અનુસ્નાતક કેન્દ્રોના અધ્યક્ષશ્રીઓને આથી જણાવવામાં આવે છે કે ગુજરાત યુનિવર્સીટીની દ્વિતીય સત્રની વિવિધ પરીક્ષાઓના આવેદનપત્રો અને કી ભરવાની */* જમા કરાવવાની તારીખ જાહેર કરવામાં આવે છે, સદર પરિપત્ર મુજબની કાર્યવાહી પૂર્ણ કરીને પરીક્ષા ફોર્મ ગુજરાત યુનિવર્સિટી કાર્યાલયને મોકલી આપવા જણાવવામાં આવેછે.

ખાસ નોંધ:

(૧) કોલમ નં. ૦૯માં દર્શાવેલ તારીખે રાત્રે ૧૧.૫૯ કલાક સુધીમાં વેબસાઈટ પર ઓનલાઈન એન્ટી પૂર્ણ કરી ચલણ જનરેટ કરવાથી લેટ ફી રૂપિયા ૫૦૦/- લાગશે નહિ, એન્ટ્રી પૂર્ણ કરી કોલમ નં. ૦૯માં દર્શાવેલ તારીખથી કામકાજના એક દિવસમાં વિદ્યાર્થીની યાદીની બે નકલમાં પ્રિન્ટ લઈ યુનિવર્સિટી કાર્યાલયમાં જમા કરાવવાની રહેશે.

(૨) એવી જ રીતે કોલમ ૧૦માં દર્શાવેલ તારીખ સુધીમાં વેબસાઈટ પર ઓનલાઈન એન્ટ્રી પૂર્ણ કરી ચલણ જનરેટ કરવાથી રૂપિયા ૫૦૦/-થી વધુ લેટ ફ્રી લાગશે નહિ, એન્ટ્રી પૂર્ણ કરી કોલમ નં. ૧૦માં દર્શાવેલ તારીખ પછી કાર્યરત એક દિવસ સુધીમાં ફોર્મ તેમજ વિદ્યાર્થીની યાદીની બે નકલમાં પ્રિન્ટ લઈ યુનિવર્સિટી કાર્યાલયમાં જમા કરાવવાની રહશે. °

પૂરક (રિપીટર) પરીક્ષાઓ:

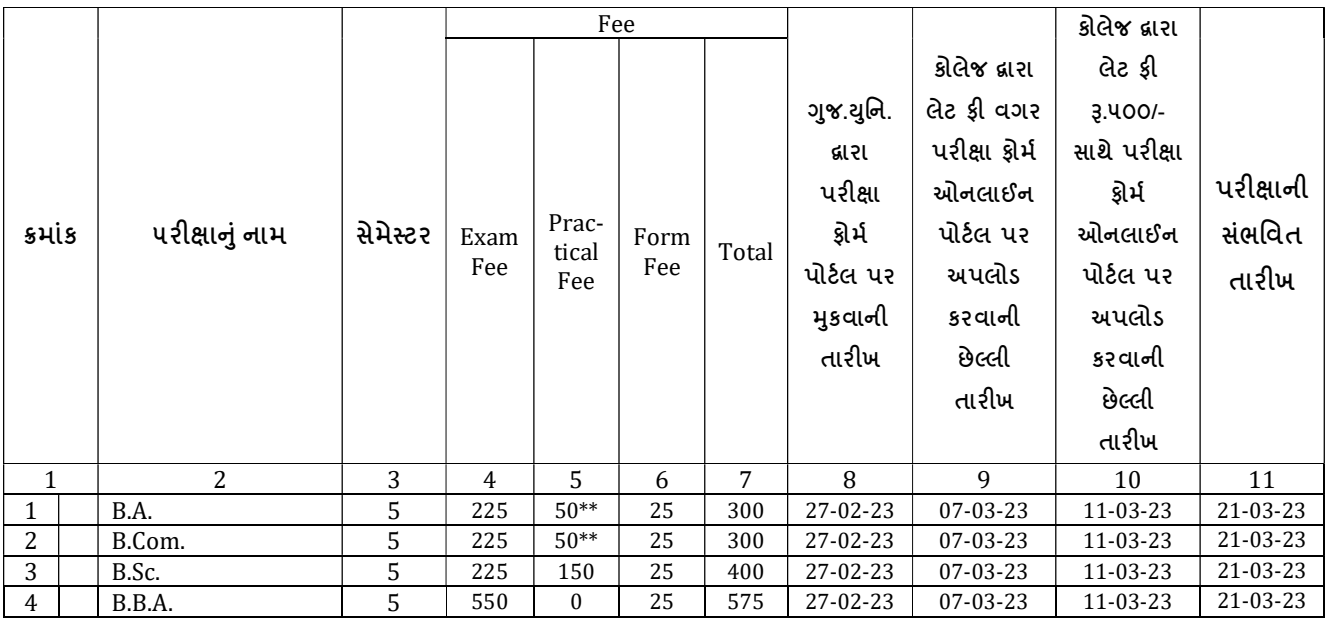

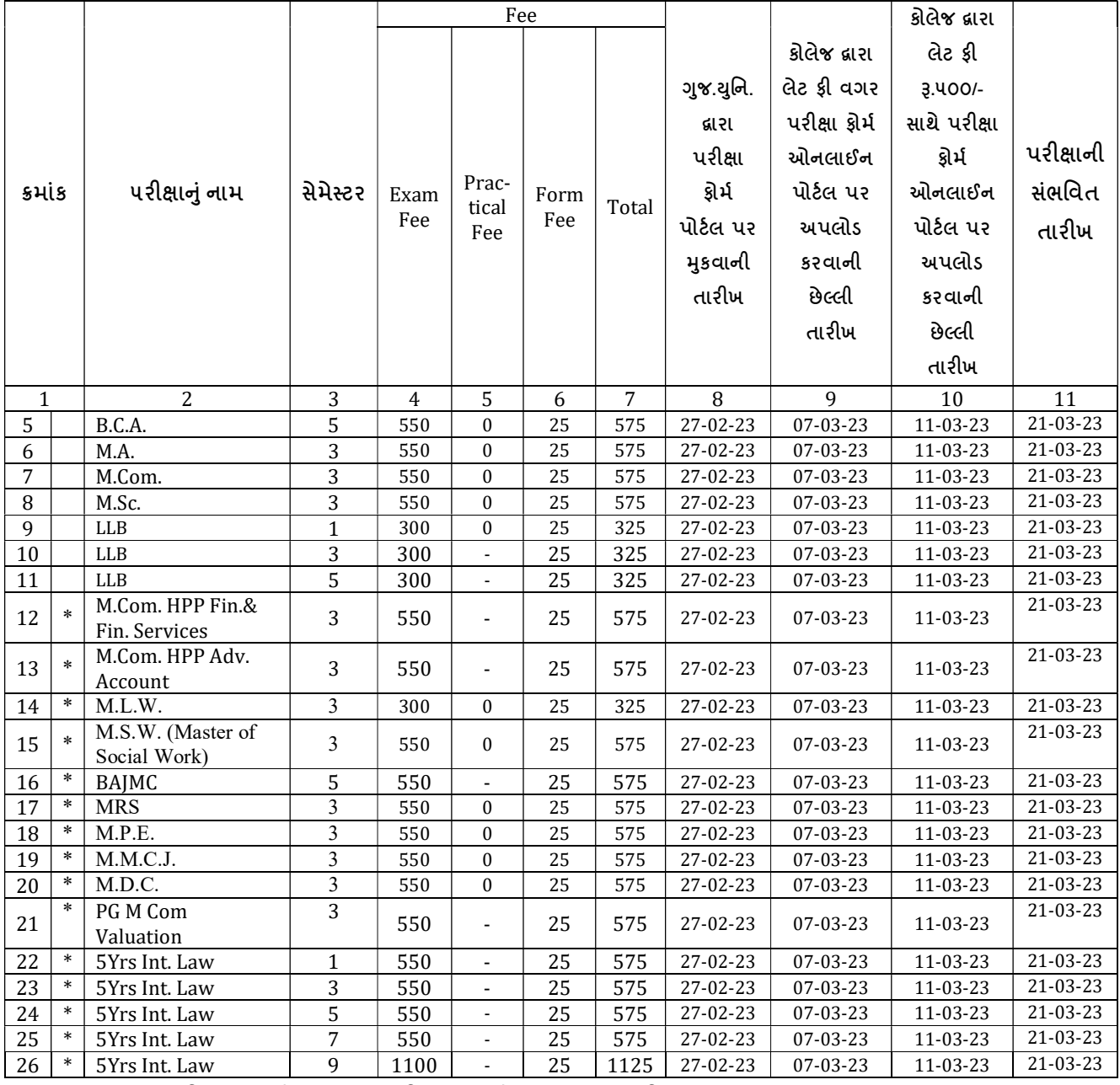

1. માં દર્શાવેલ પરિક્ષાઓ માટે ઉપરોક્ત પરિક્ષાઓ માટે ઓનલાઈન પરિક્ષા ફોર્મ https://examproc.gujaratuniversity.ac.in અને બાકીના <u>http://www.gujaratuniversity.ac.in/web/</u>પર ભરવાના રહેશે આપની સંસ્થામાં આગામી પરિક્ષાઓમાં બેસનાર પ્રોગ્રામ દીઠ-સેમસ્ટર દીઠ–રેગ્યુલર-રીપીટર દીઠ વિદ્યાર્થીઓની સંખ્યા પ્રમાણે વિગતો ઓનલાઈન ભરી, ચલણજનરેટ કરી અને પ્રિન્ટ લઈ પરિક્ષા ફ્રી ચલણદીઠ "કુલસચિવ, ગુજરાત ચુનિવર્સિટી, અમદાવાદ-380009"ના નામના અલગ અલગ ચેક (સંસ્થાના બેંક ખાતાનો) / ડિમાન્ડ ડ્રાફ્ટ (ચેક / ડિમાન્ડ ડ્રાફ્ટ કોઈપણ સંજોગોમાં રીટર્ન થાય તો રૂપિયા 2000/- ચેક રીટર્ન ચાર્જ યૂકવવાનો રહેશે) કઢાવી બારી નં - 19 , ગુજરાત યુનિવર્સીટી પરના કોટક બેંક કાઉન્ટર પર નિયત તારીખ સુધીમાં જમા કરાવવાની રહેશે. (પરીક્ષા ક્રી ઓનલાઈન તેમજ ઓફલાઈન મોડથી ભરી શકાશે)

- 2. ઉક્ત કોર્ષીસ સિવાય જો કોઈ કોર્ષના છેલ્લા વર્ષના ઓડ સેમેસ્ટરમાં વિદ્યાર્થીએ પરીક્ષા આપવાની થતી હોય તો અધ્યક્ષશ્રી / હેડ શ્રી / કો-ઓર્ડિનેટરશ્રીની ભલામણથી પરીક્ષા ચોજવામાં આવશે તેમજ ઉક્ત કોઈ કોર્ષમાં વિદ્યાર્થીઓની સંખ્યા નહિ હોઈ તો તે કોર્ષની પરીક્ષા યોજવામાં આવશે નહિ, જેની ખાસ નોંધ લેવી.
- 3. \*\*આર્ટ્સ / કોર્મસ વિદ્યાશાખાના જે વિષયોમાં યુનિ.હ્રારા પ્રાયોગિક પરિક્ષા લેવામાં આવતી હોય તે વિષયો માટે પ્રાયોગિક પરીક્ષા કી પણ લેવાની રહેશે.
- 4. કોલમ નં. ૦૯માં દર્શાવેલ તારીખે રાત્રે ૧૧.૫૯ કલાક સુધીમાં વેબસાઈટ પર ઓનલાઈન એન્ટ્રી પૂર્ણ કરી ચલણ જનરેટ કરવાથી <mark>લેટ ફી રૂપિયા ૫૦૦/- લાગશે નહિ,</mark> એન્ટ્રી પૂર્ણ કરી કોલમ નં. ૦૯માં દર્શાવેલ તારીખથી <u>કામકાજના</u>

એક દિવસમાં વિદ્યાર્થીની યાદીની બે નકલમાં પ્રિન્ટ લઈ યુનિવર્સિટી કાર્યાલયમાં જમા કરાવવાની રહેશે. એવી જ રીતે કોલમ ૧૦માં દર્શાવેલ તારીખ સુધીમાં વેબસાઈટ પર ઓનલાઈન એન્ટી પૂર્ણ કરી ચલણ જનરેટ કરવાથી **રૂપિયા** ૫૦૦/-થી વધુ લેટ ફી લાગશે નહિ, એન્ટ્રી પૂર્ણ કરી કોલમ નં. ૧૦માં દર્શાવેલ તારીખથી કામકાજના એક દિવસમાં વિદ્યાર્થીની યાદીની બે નકલમાં પ્રિન્ટ લઈ યુનિવર્સિટી કાર્યાલયમાં જમા કરાવવાની રહેશે.

- 5. પરિક્ષા આવેદનપત્ર સાથે રીપીટર વિદ્યાર્થીએ પાસ કરેલ તમામ પ્રયત્નોના ગુણપત્રકની નકલ અવશ્ય બિડવાની રહેશે અને આવા રીપીટર વિદ્યાર્થીઓનું બંડલ અલગથી જમા કરાવવું ફરજિયાત છે. તેના વગર ફોર્મ સ્વિકારવામાં આવશે નહીં, જેની નોંધ લેવી.
- 6. યુનિવર્સિટી ખાતે આવેદનપત્ર મોકલતા અગાઉ તમામ પ્રકારની ચકાસણી કરી લેવી જેથી બાદમાં સુધારાવધારા કરવા માટેની કોઈ કાર્યવાહી કરવી પડે નહીં.
- 7. અધુરી કે ખોટી વિગતોવાળા આવેદનપત્રો મોકલવામાં આવશે અને તેના કારણે વિદ્યાર્થીના નામમાં, વિષયમાં, ફોટામાં, એનરોલમેન્ટ નંબરમાં કે અન્ય કોઈ બાબતમાં ક્ષતિ જણાશે તો તે અંગે યુનિવર્સિટીની કોઈ જવાબદારી રહેશે નહીં.
- 8. કોલેજોએ કોઈપણ સંજોગોમાં વિદ્યાર્થીઓને યુનિવર્સિટી કાર્યાલય ખાતે ફોર્મ જમા કરાવવા મોકલવા નહીં, જેની ખાસ નોંધ લેવી.
- 9. સંસ્થાએ પરિક્ષાના ફોર્મની એન્ટ્રી માટે ફાળવવામાં યૂઝર આઈ.ડી. (કોલેજ કોડ) તથા પાસવર્ડનો ઉપયોગ કરવાનો રહેશે. આપની સંસ્થામાં આગામી પરિક્ષાઓમાં બેસનાર પ્રોગ્રામ દીઠ સેમસ્ટર દીઠ વિદ્યાર્થીઓની સંખ્યા પ્રમાણે વિગતો ઓનલાઈન ભરી નેટ બેન્કિંગ મારફતે પેમેન્ટ કરી, જનરેટ થયેલ ચલણની પ્રિન્ટ લઈ એક કોપી એકાઉન્ટ વિભાગ તથા એક કોપી પરિક્ષા વિભાગ ખાતે ફોર્મ સાથે જમા કરાવવાની રહેશે. જો કોઈ તકલીક જણાય તો રોલવાલા કોમ્પ્યુટર સેન્ટરનો સંપર્ક કરવો.
- 10. દરેક પ્રોગ્રામ દીઠ સેમસ્ટર દીઠ ચલણ તથા કી ની રકમ અલગ-અલગ જમા કરાવવાની રહેશે.
- 11. જે વિદ્યાર્થીઓએ યુનિવર્સીટીની બાહ્ય (External) પરીક્ષા પાસ કરેલ હોય પરંતુ માત્ર આંતરિક (Internal) પરીક્ષા જ પાસ કરવાની બાકી હોય તેવા વિદ્યાર્થીઓએ પણ સબંધિત સેમેસ્ટર ના પરીક્ષા ફોર્મ અચૂક ભરવાના રહેશે. યુનિવર્સીટીની પરીક્ષા શરુ થયા બાદ આવા કોઈપણ ફોર્મ સ્વીકારી શકાશે નહિ જેની નોંધ ખાસ નોંધ લેવી.

પરિક્ષા નિયામક

પ્રતિ,

- 1. ગુજરાત યુનિવર્સિટી સંલગ્ન આર્ટસ, કોમર્સ, સાયન્સ, લો, એજ્યુકેશન વિદ્યાશાખાના આચાર્યશ્રી/ભવનોના અધ્યક્ષક્ષી/માન્ય અનસ્નાતક કેન્દ્રોના અધ્યક્ષશ્રીઓ તરક.
- 2. માનનીય ફલપતિશ્રી તથા ઉપફલપતિશ્રીના અંગત સચિવશ્રી તરફ.
- 3. માનનીય ફલસચિવશ્રીના અંગત મદદનીશશ્રી તરફ.
- 4. તમામ િવભાગોના વડા̒ીઓ/અƚયë̒ીઓ તરફ.
- 5. ડાયરેક્ટશ્રી, રોલવાલા કોમ્પ્યુટર સેન્ટર તરફ.
- 6. પરિક્ષા વિભાગના તમામ અધિકારીશ્રીઓ/કર્મચારીશ્રીઓ તરફ.
- 7. ઈƛફોમ±શન સેƛટર તરફ.